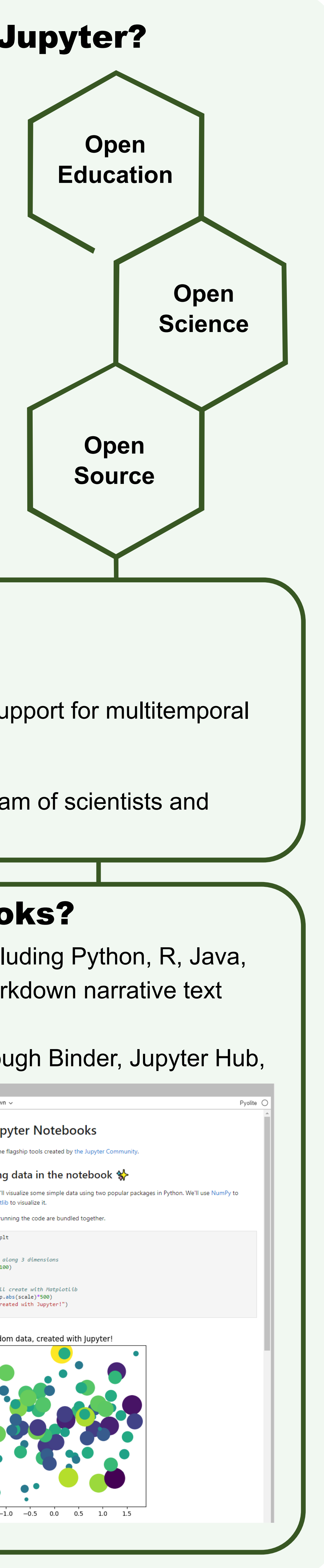

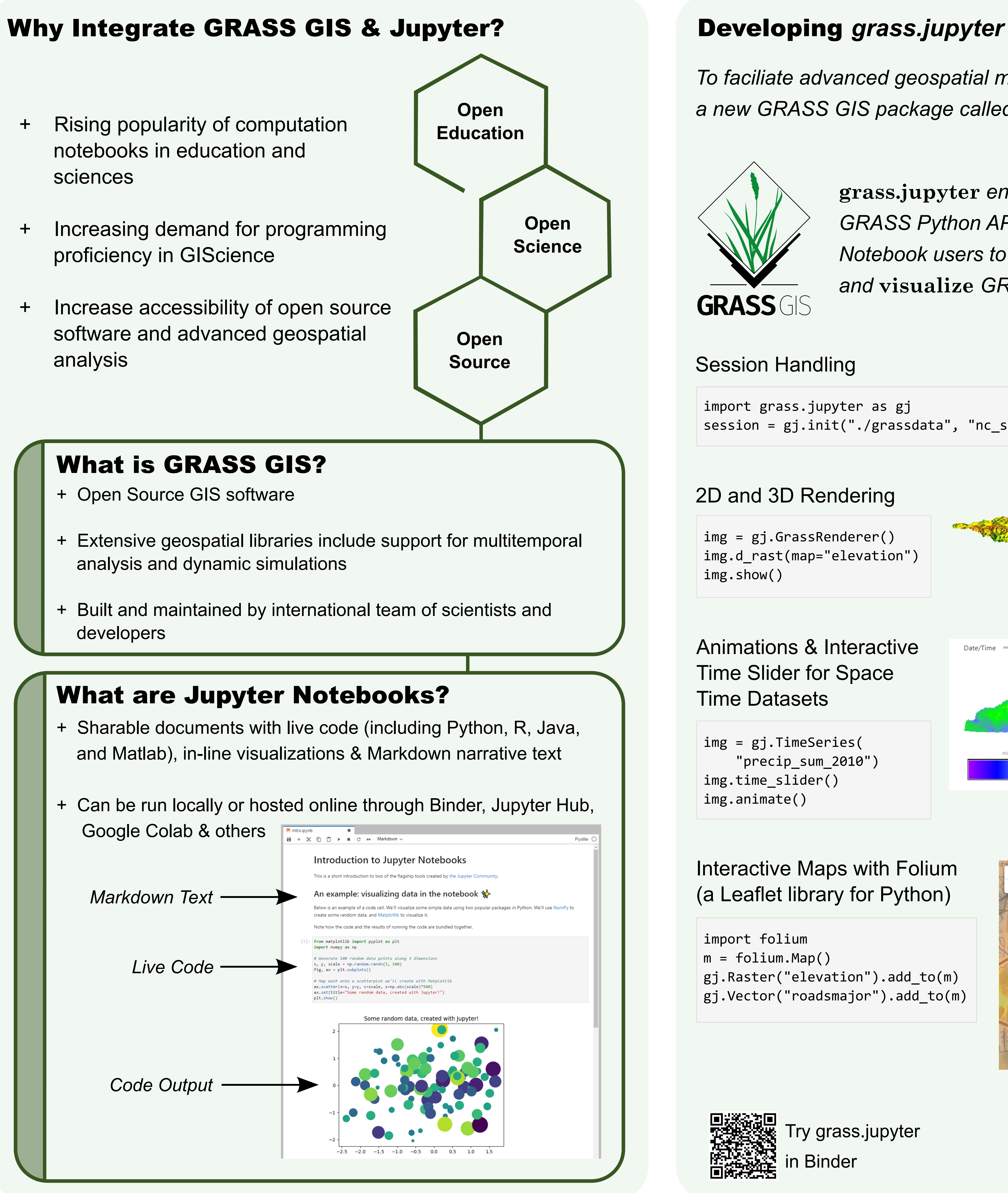

# **Geospatial Analytics**

- + Rising popularity of computation notebooks in education and sciences
- proficiency in GIScience
- software and advanced geospatial analysis

*a new GRASS GIS package called* **grass.jupyter.**

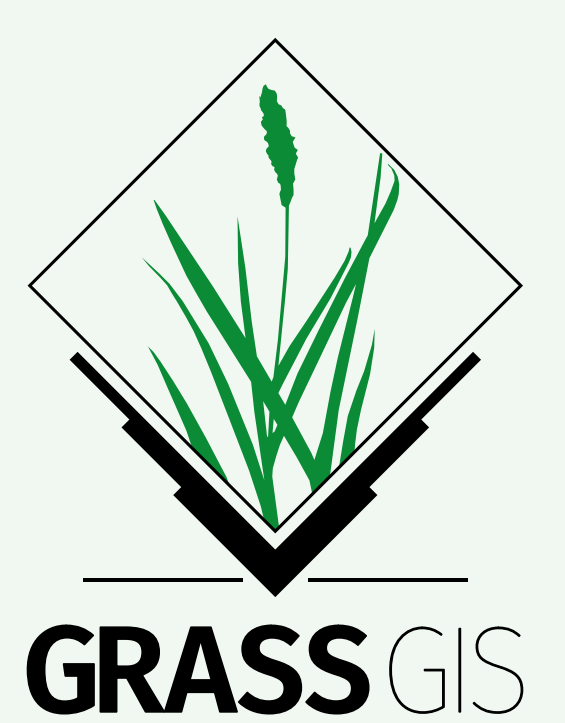

**grass.jupyter** *enhances existing Notebook users to easily* **manage**  *and* **visualize** *GRASS data*

Try grass.jupyter in Binder

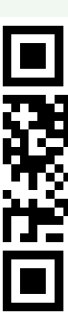

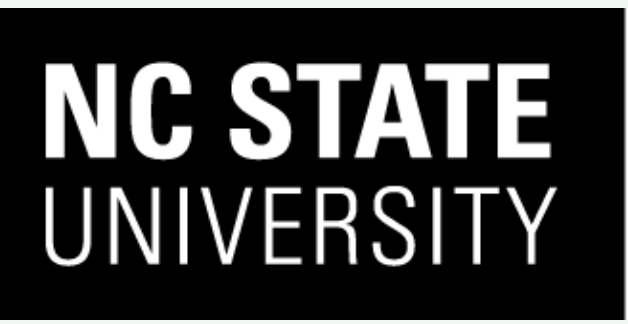

College of **Natural Resources** 

import folium  $m = **folium.Map()**$ gj.Raster("elevation").add\_to(m) gj.Vector("roadsmajor").add\_to(m)

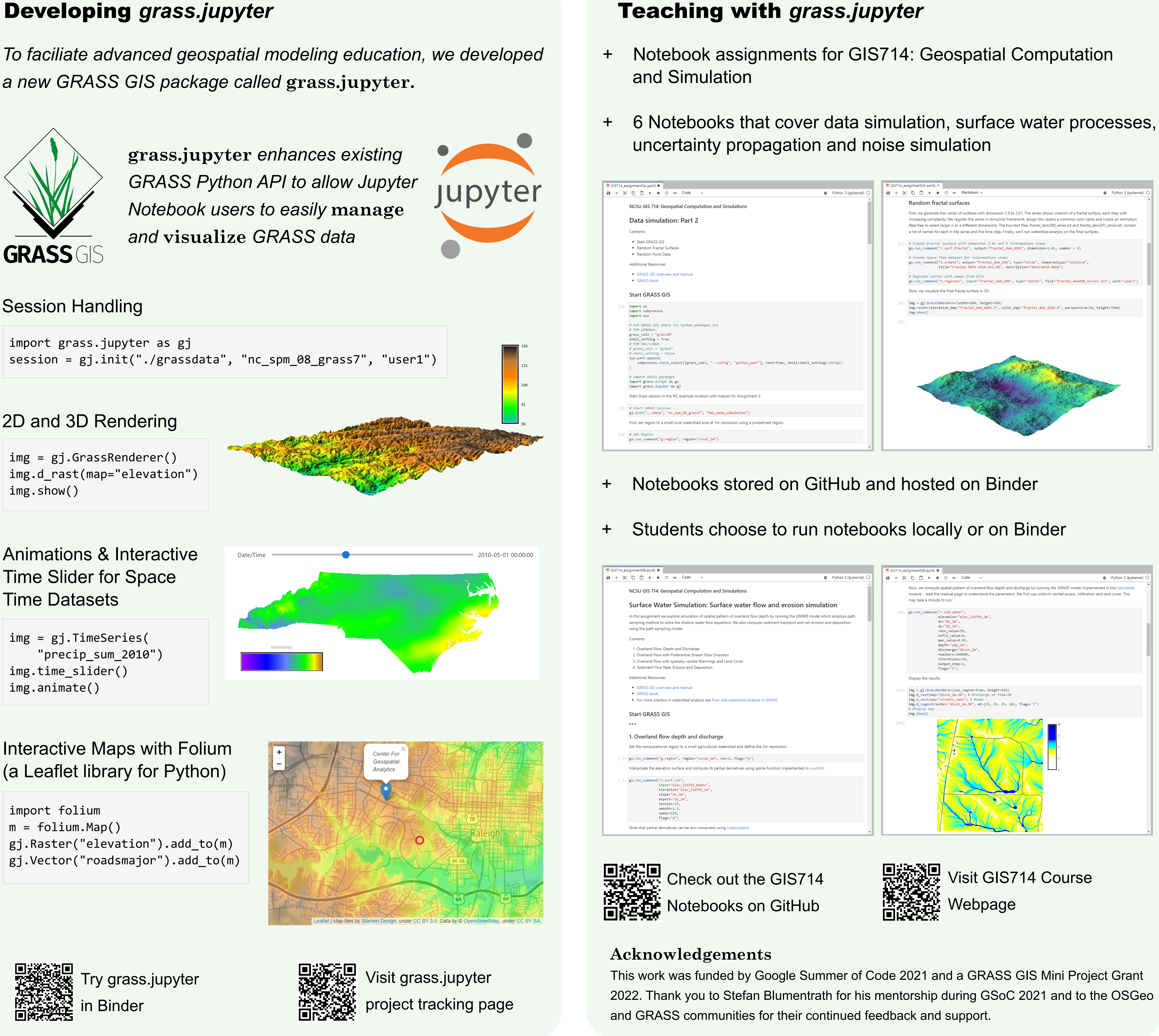

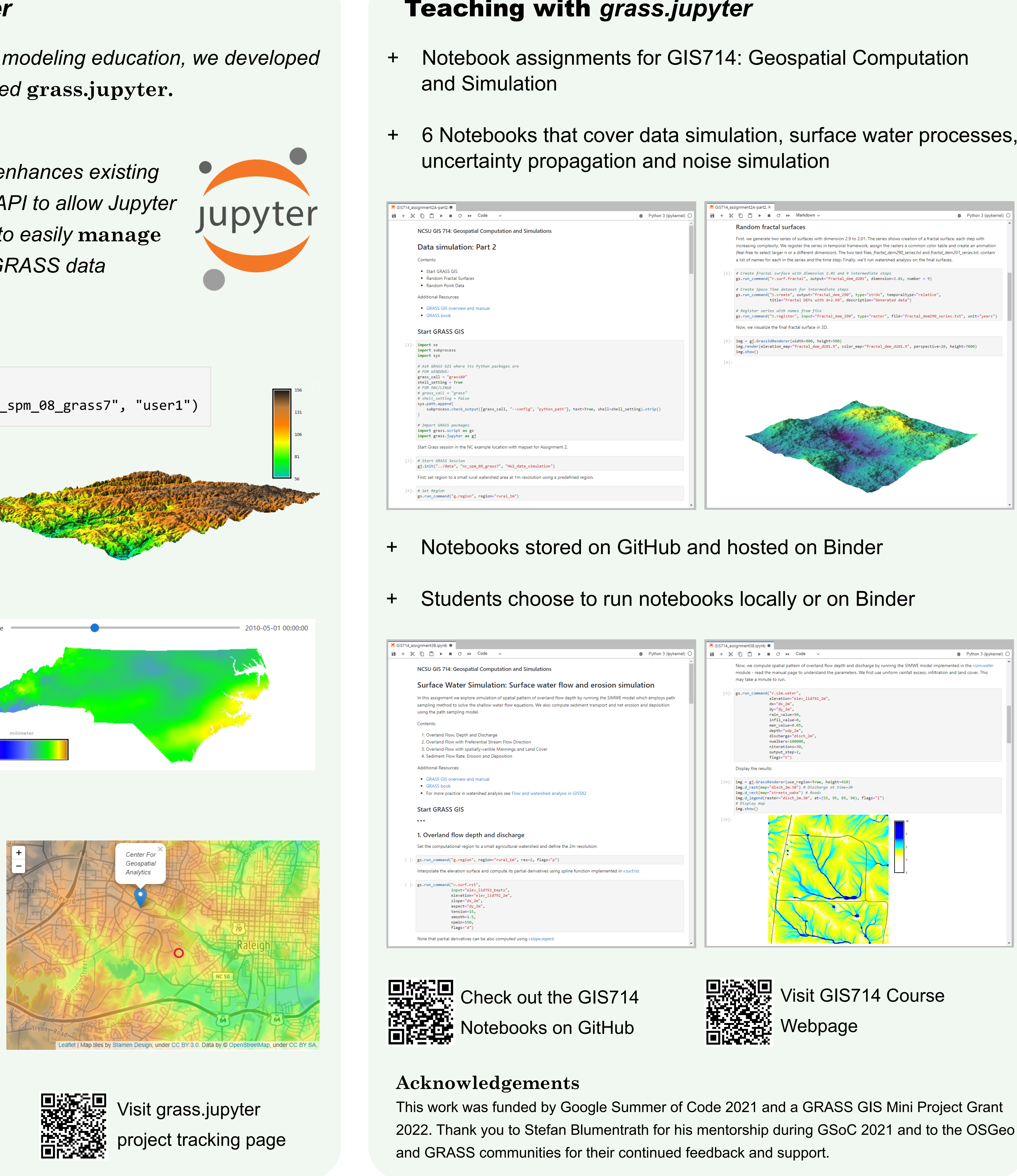

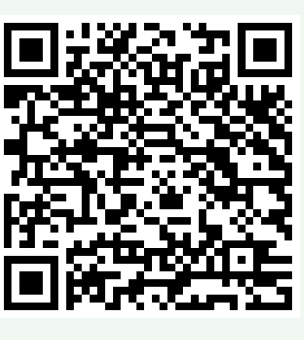

## Integrating GRASS GIS and Jupyter Notebooks to Facilitate Advanced Geospatial Modeling Education

Caitlin Haedrich, Vaclav Petras, Anna Petrasova, Helena Mitasova GeoForAll Lab

## 2D and 3D Rendering

img = gj.GrassRenderer() img.d\_rast(map="elevation") img.show()

Animations & Interactive Time Slider for Space Time Datasets

img = gj.TimeSeries( "precip\_sum\_2010") img.time\_slider() img.animate()

## Interactive Maps with Folium (a Leaflet library for Python)

## Session Handling

import grass.jupyter as gj session = gj.init("./grassdata", "nc\_spm\_08\_grass7", "user1")